# Reading from Files (it's magic!)

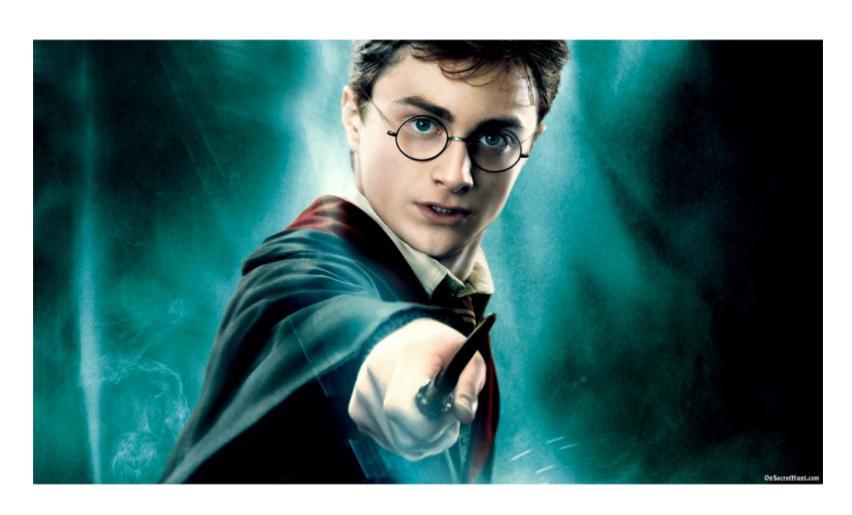

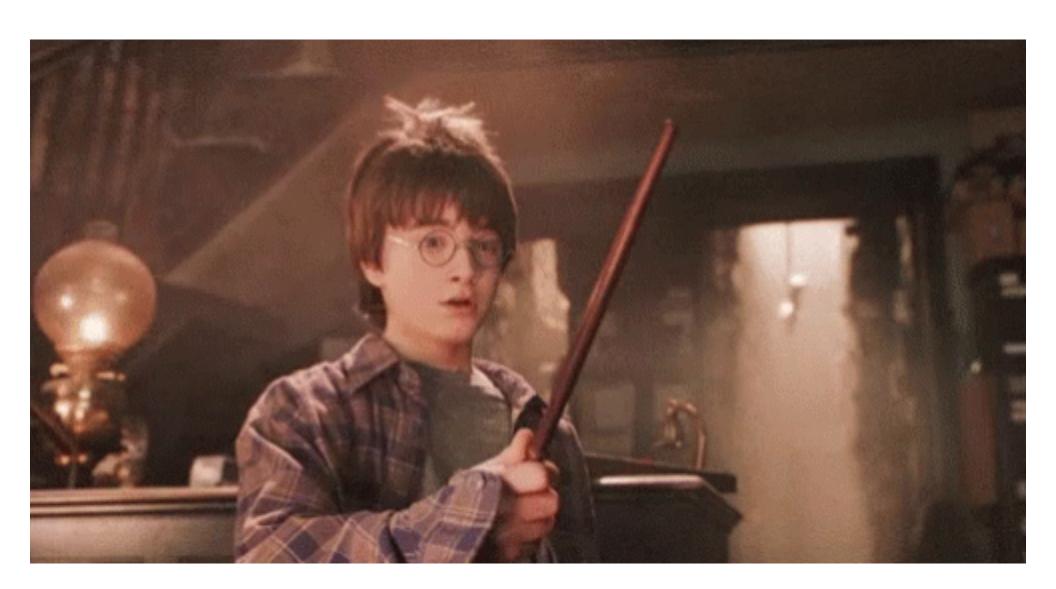

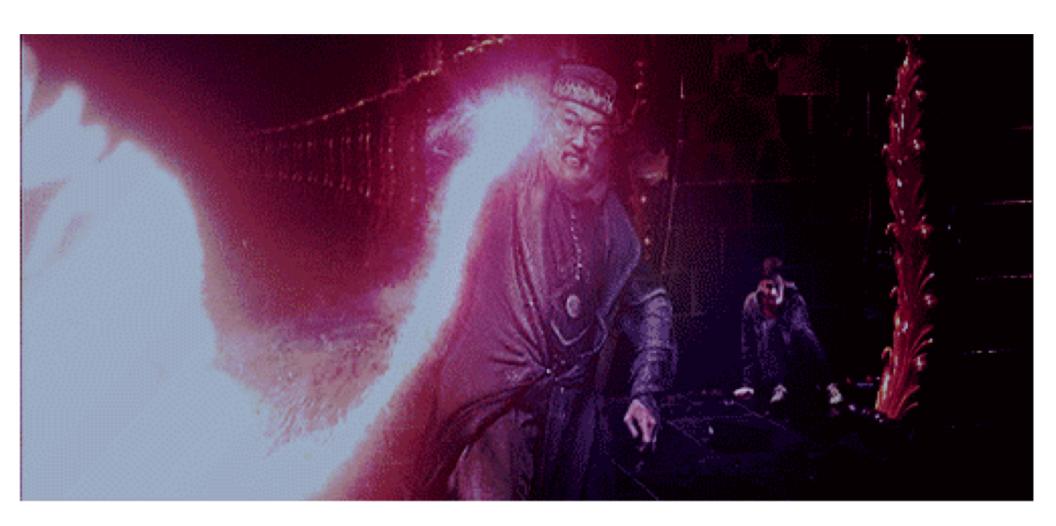

#### Three Steps to File Reading

 Any program that needs to read from a file will follow the same basic 3-step process.

• Example: Suppose we have a file with integers in it, and we'd like to have a program compute the sum of all the integers in the file.

## Step 1: Open the file

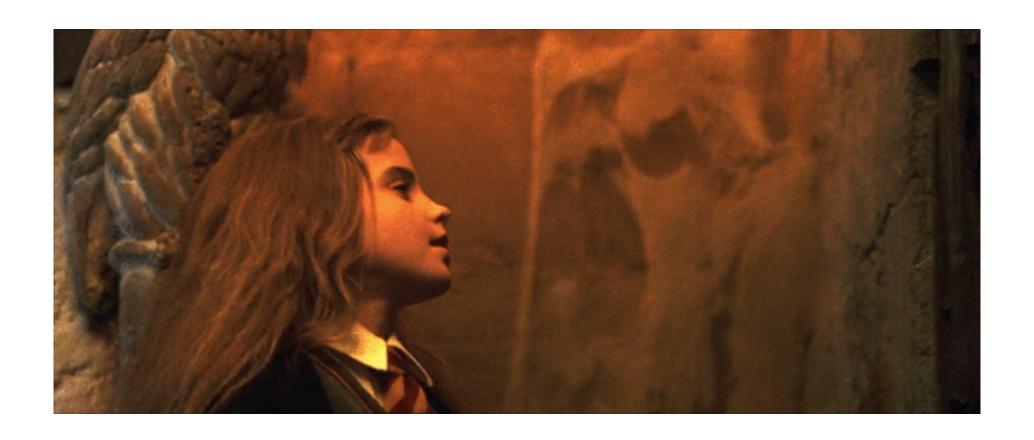

#### Step 1: Open the file

- Uses the open() function.
- Always done the same way no matter how the file is organized.

```
file = open("filename.txt", "r")
```

open() returns a
"file object," which is
a data type like int,
float, or string.

Replace this string with the real name of your file (don't forget the quotes!)

The "r" means open the file for reading.

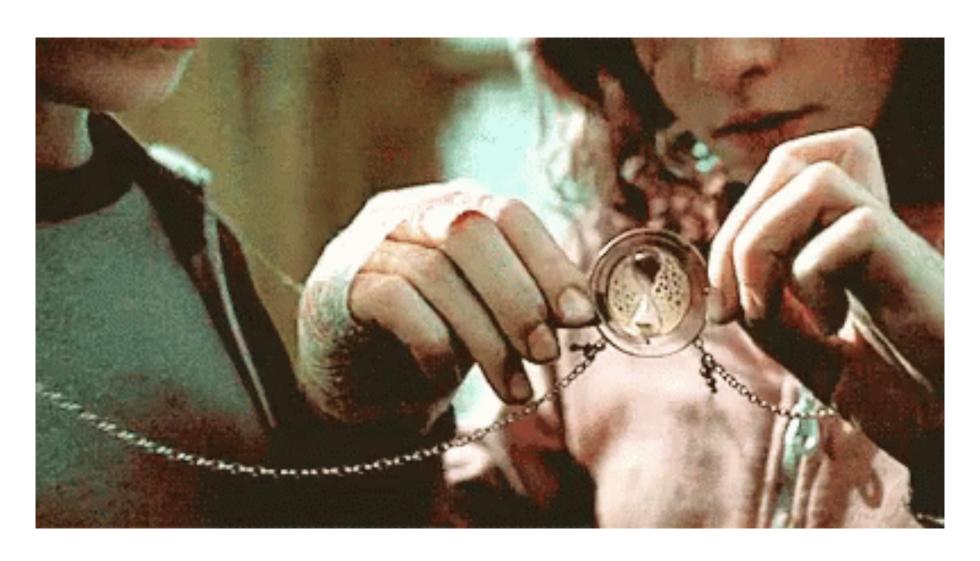

file = open("filename.txt", "r")
for line in file:

line can be any string variable you want. This variable will store each line of the file as it is read.

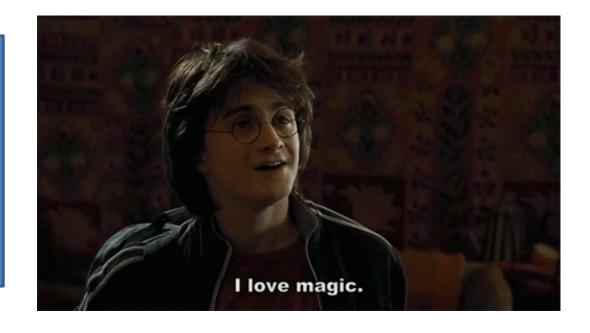

- The "magic" for loop operates similarly to the pseudocode above.
- You only have access to one line of the file at a time.

 Inside the loop, do whatever you need to do with the string variable --- this will depend on the program you're trying to write.

```
file = open("filename.txt", "r")
for line in file:
    print(line) # Print the line
```

 Usually a good idea to "strip" the newline character from the line before processing:

```
file = open("filename.txt", "r")
for line in file:
   line = line.rstrip()
   print(line)
```

#### Step 3: Close the file

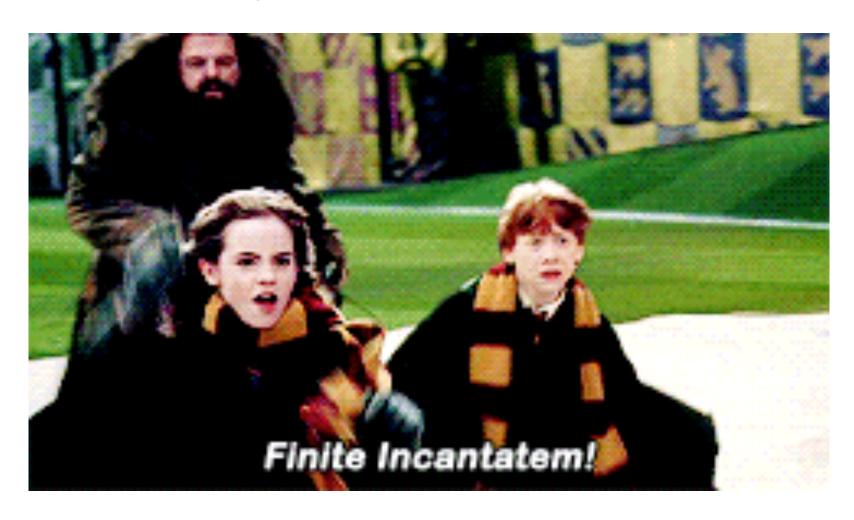

#### Step 3: Close the file

 After you are done reading from the file, you should close the file:

```
file = open("filename.txt", "r")
for line in file:
  line = line.rstrip()
  print(line)
file.close()
```

#### Complete file-reading loop

Use this as a template for file reading:

```
file = open("filename.txt", "r")
for line in file:
   line = line.rstrip()
   print(line) # Use for debugging
   [process the line]
file.close()
```

#### Reminders

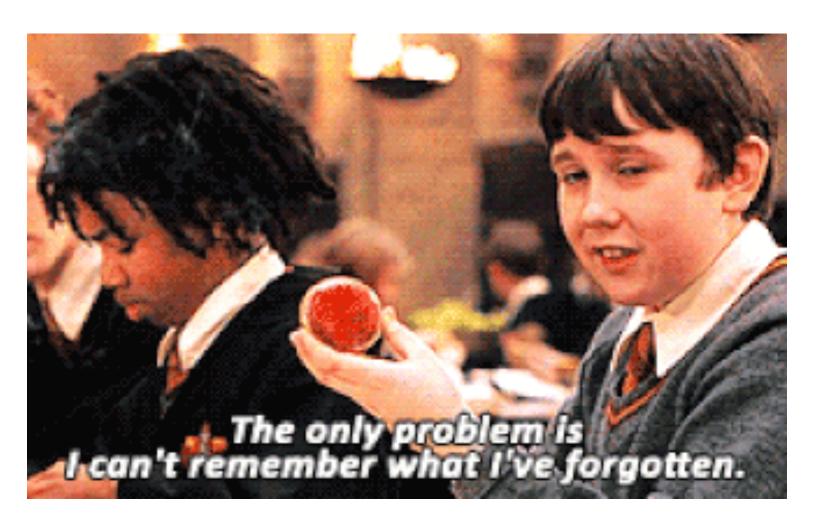

- Each line of the file is always read as a string.
- If you want to process each line as an int or a float, you must do the conversion manually.

```
file = open("filename.txt", "r")
for line in file:
   line = line.rstrip()
   num = int(line)
   print("this is a number:", num)
```

line is a string variable (read by the magic for loop)

num is an int variable
(converted through the
 int function)

- When initially writing code to read from a file, always print the lines from the file as you read them.
  - Incredibly helpful for debugging.
  - Remove the print part when you're convinced the program works otherwise.

```
file = open("filename.txt", "r")
for line in file:
   line = line.rstrip()
   # Keep this print stmt for debugging.
   print(line)
```

- The "magic" for loop stops automatically at the end of the file. It will never read past the end of the file.
- However, blank lines at the end of the file (often put there by accident) can cause weird errors.

## You try

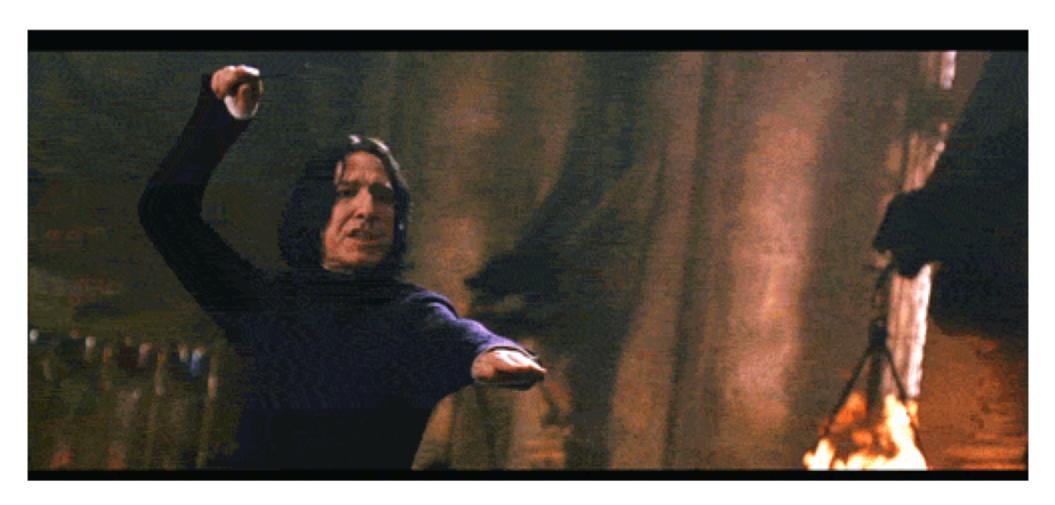

- In Python, create a new file with some integers, one per line. (at least 6 integers)
- Save this file as numbers.txt.
- Write the basic file-reading loop to read in all the numbers and print them out as they're being read.
- Add code to add up all the numbers and print their total at the end.
- Add code to print their average at the end.
- Add code to print the differences between consecutive numbers as they're being read.
- Add code to print a "moving average" of the most recent three numbers in the file. (This means print the average of numbers 1, 2, and 3; then 2, 3, and 4; then 3, 4, and 5, etc)

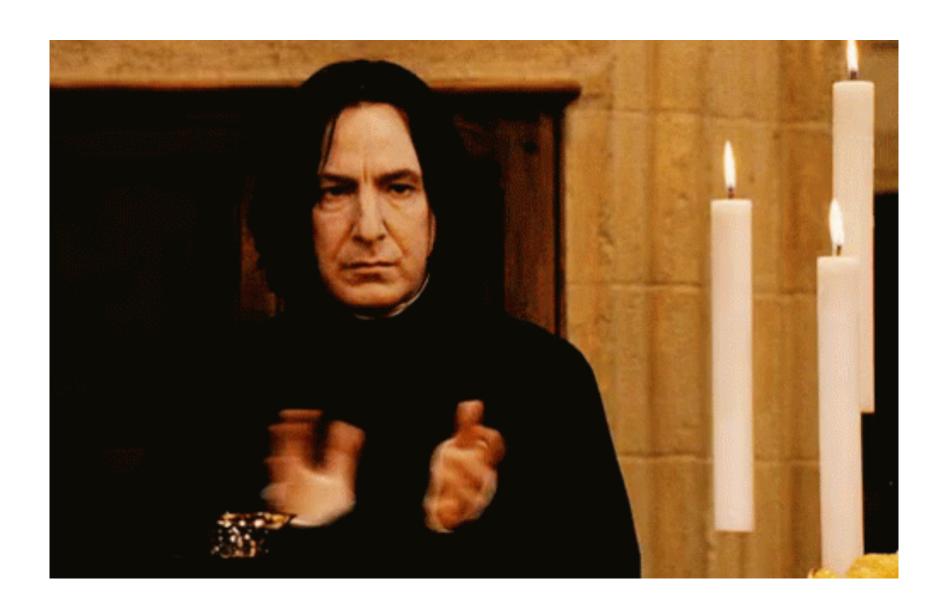